# **Авторское кино специфика производства**

**От редакции.** Не секрет, что российский кинематограф, как, впрочем, и почти все отрасли экономики России (только не надо бросать камни – кино ведь не только ие надо<br>ство, но и коммерция), изство, но и коммерция), испытывает острый дефицит финансов. Деньги на создание фильмов получают далеко не все из тех, кто может и умеет это делать. Также нет тайны в том, что финансирование не обязательно получит лучший. И даже если это так, нет гарантии, что фильм получится хороший. Что поделать, такова специфика. Но это не значит, что остальным, кому денег не досталось, надо забыть о счастье снимать кино. В каче-<br>стве подтверждения груп стве подтверждения приводится материал, в котором о создании фильма «Хранитель» рассказывают члены творческой группы.

## **Владимир Артемов –**

## **продюсер и режиссер**

Итак, мы решили снять авторский игровой фильм «Хранитель». С чего начать? Распределили обязанности. Я выступил продюсером и режиссером, Владислав Артемов –

оператором-постановщиком, Евгений Куликов – композитором, а Алексей Смирнов – режиссером монтажа.

На роль ангела был приглашен Петр Черняев, девушки – Анастасия Смотрова, юноши – Николай Захаров.

Мы задумали немой фильм, из звука – только музыкальное и шумовое сопровождение. Поэтому сразу стало понятно, что музыка очень важна. А потому большая ответственность легла на композитора фильма Евгения Куликова, и он с ней прекрасно справился.

Литературный сценарий написала студентка сценарного факультета ВГИКа Евгения Хрипкова. Задача состояла в том, чтобы этот сценарий можно было экранизировать при минимальном бюджете. Поэтому все эпизоды дорабатывались с учетом этих требований. К сожалению, от каких-то замыслов пришлось отказаться, но не в ущерб общей концепции фильма.

В любом случае, при подготовке режиссерского сценария и в процессе съемок исходный материал претерпевает изменения. И нам предстояла большая подготовительная работа. Съемочная группа, состоящая из двух человек – это возможно, но при наличии профессионализма и правильно проведенной подготовке.

Процесс кинопроизводства в авторском кино традиционен и требует скрупулезной проработки на предварительном этапе, расчета и четкого соблюдения технологии производства и показа фильма. Решение всех технологических и творческих задач ложится на очень малочисленную съемочную группу. Каждый из тех, кто в нее входит, выполняет сразу несколько функций: продюсера, сценариста, режиссера, водителя и т.д. Мелочей в этой работе не бывает.

Принцип выполнимости – один из важнейших в малобюджетном авторском кино. Бюджет фильма приходится складывать из небольших финансовых средств, бесплатно предоставленных услуг и мест съемки.

Можно снять фильм за небольшие деньги, но совсем без денег – нельзя. В авторском кино бюджет складывается из нескольких частей: небольших денежных сумм; услуг, предоставленных спонсорами; вклада актеров и других членов группы, которые работают либо бесплатно, либо за символическую оплату. Вряд ли имеет смысл пытаться снимать авторское малобюджетное кино, если нет возможности решить эти проблемы. И здесь крайне важны спонсоры – те, кто готов дать деньги на фильм, предоставить помещение для съемок, технику, транспорт. Хочется отдать должное представителям бизнеса, многие из которых оказывают помощь отечественному авторскому кино. Для съемок нам необходимо было кафе, причем без посетителей. Иначе мы не смогли бы снимать. Обойдя несколько заведений и везде получив отказ, мы почти отчаялись. Но тут на помощь пришла компания «Юкка-Травел»,

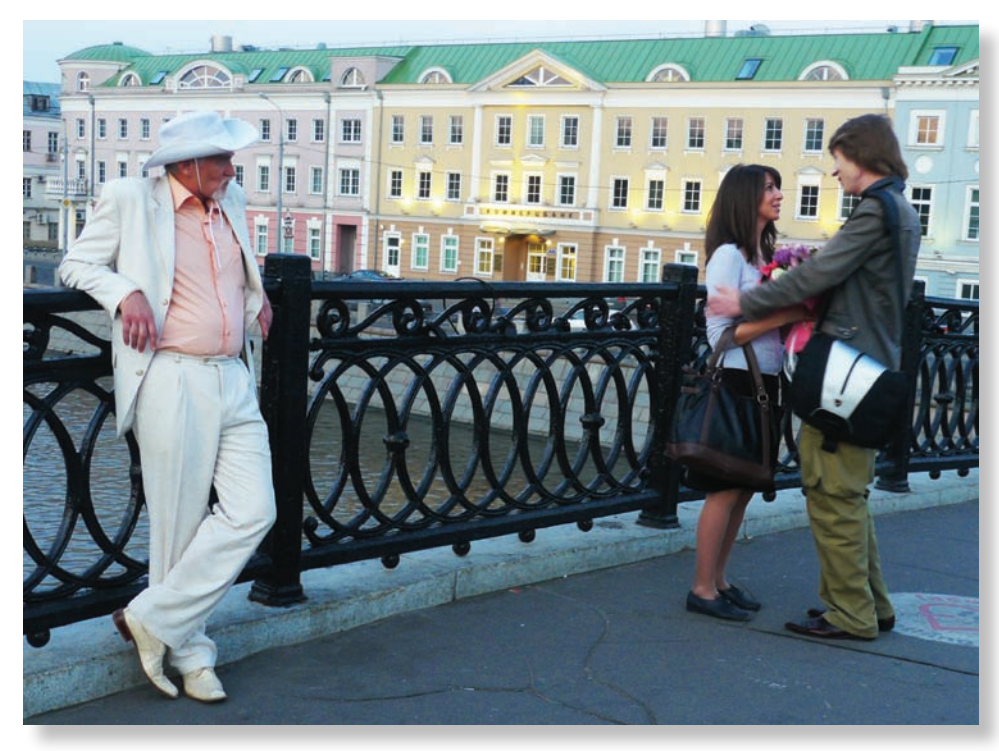

*Кадр из фильма «Хранитель»* 

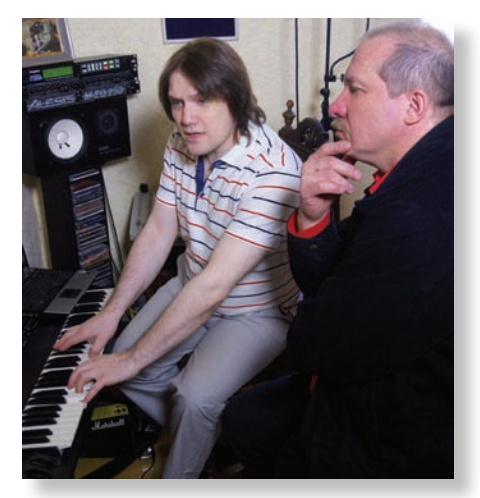

*Владимир Артемов (справа) и Евгений Куликов работают над музыкой к фильму*

благодаря которой в полное наше распоряжение было предоставлено кафе, где мы смогли спокойно работать целую смену.

Вообще же весь календарно-постановочный план был составлен точно и согласован со всеми участниками съемок. Ведь это влияет и на все последующие работы. Так, в большинстве случаев объем монтажных работ предопределяется качеством отснятого материала. Поэтому крайне важно заранее, то есть задолго до проведения съемок конкретных кадров тщательно продумать порядок чередования сцен, яркостные и цветовые переходы между отдельными кадрами, учесть направление входа и выхода актеров, их взаимное расположение в сценах, жесты и позы, продумать тональность и громкость звукового сопровождения, а также длительность отдельных кадров и сцен, соблюсти единство темпа движения во всех кадрах конкретной сцены.

В кино время дороже денег. Изначально мы продумали технологическое решение всего производства для съемочного и монтажно-тонировочного периодов. Съемка фильма – сложный процесс, даже для достаточно простой в постановке картины. Важно, чтобы актеры, максимально выложившись, сыграли свои роли перед камерой. В каждой сцене мы старались оптимально выстроить освещение и композицию кадра.

#### **Владислав Артемов – кинооператор**

Учитывая особенности работы над данным фильмом, рассчитывать можно было только на себя. И совмещать работу оператора, видеоинженера, осветителя. То есть ничего нельзя упустить, забыть. И думая о работе с актерами, одновременно ставить свет, камеру, оптические фильтры, строить композицию кадра.

Для съемок фильма были отобраны наиболее оптимальные модели оборудования. Главное требование – высокое качество съемки, небольшая масса техники и ее компактность.

Поскольку аппаратуру надо перевозить, то важно правильно выбрать кофры. Наиболее оптимальны полужесткие кофры, так как они не занимают много места, достаточно легки и позволяют изменять конфигурацию внутреннего пространства. Есть два варианта таких кофров: для ручного ношения с наплечным ремнем и рюкзаки. Очень удачным в нашей ситуации оказался рюкзак dedolight. Он вместителен, удобен в транспортировке и хорошо защищает оборудование.

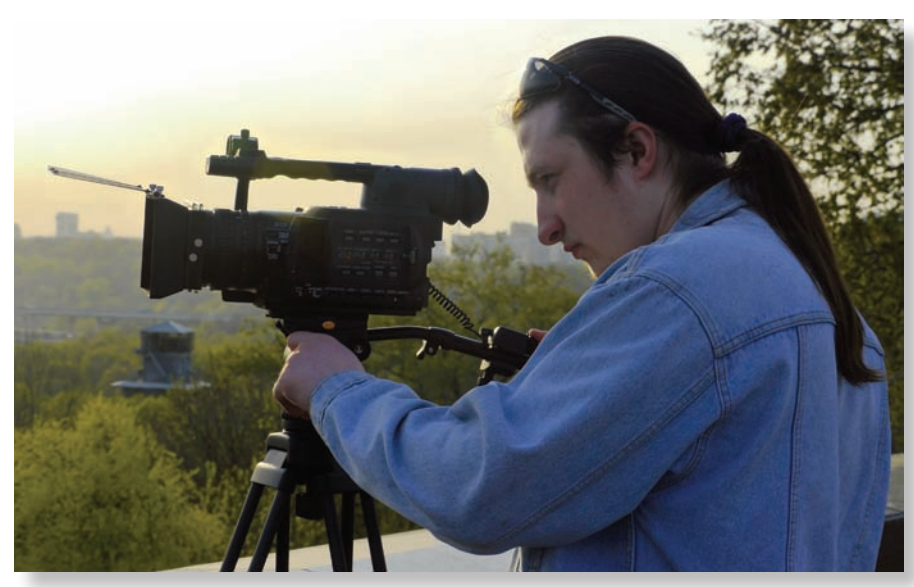

*Кинооператор Владислав Артемов*

**X**dedolight®

# **Серия 1200**

1200 Вт ДС или 1000 Вт ЛН

Оптическая система с двумя асферическими линзами и регулируемой окусировкой. Отличное распределение

- света и цвета
- /Ф-излучения: 1/20 показа<mark>теля</mark>
- аналогичных приос<br>• Эффективная конве<br>• Влагостойкий<br>• Влагостойкий ионная
- 
- 
- влагостоикии<br>• Удобство обслуживания
- .<br>Хороший доступ ко всем конструктивным элементам

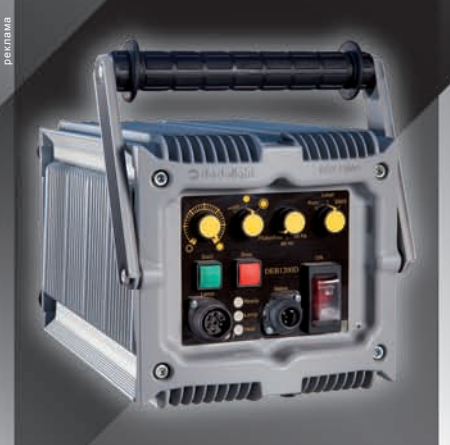

**DEB1200D Электронный балласт** Бесшумный вентилятор, включаемый только при сильном нагреве • Автоматический выбор напряжения от 90 до 260 В • DMX-управление в стандартной комплектации

- **Диапазон диммирования: 40 100 %**
- Функция автозапуска

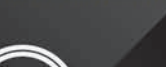

**DEDOTEC Russia** info@dedotec.ru www.dedotec.ru тел.: +7(495)6519642

## оборудование **vidau-tv.ru** оснащение

Для установки камеры был выбран штатив E-image EI-7063-C2 с карбоновой треногой, центральной растяжкой и тремя, а не шестью фиксаторами высоты ножек, что значительно упрощает работу. Головка имеет двухпозиционную систему контрбаланса, подвижную площадку для крепления камеры, трехступенчатый механизм демпфирования по горизонтали и вертикали. Масса штатива – 5,6 кг, длина в сложенном состоянии – 0,86 м. В процессе съемок стало ясно, что выбор был сделан правильно.

На камеру установили компендиум TECPRO DV-Matte-Box 4×4/5,65 модели TPMB-BFF. Оптические фильтры – тоже TECPRO: нейтральные (ND), поляризационные и градиентные. Они имеют высокое качество и доступны по цене. Фильтры изготовлены из бесцветного стекла, тщательно отшлифованы и отполированы.

Задача нейтральных фильтров – уменьшить световой поток, попадающий в объектив камеры, не внося при этом качественных изменений. Особенно полезно это свойство в том случае, когда необходимо снять портрет на открытой диафрагме, с размытым фоном, но в яркую солнечную погоду.

Градиентные нейтрально-серые (ND) фильтры оказывают то же действие, что

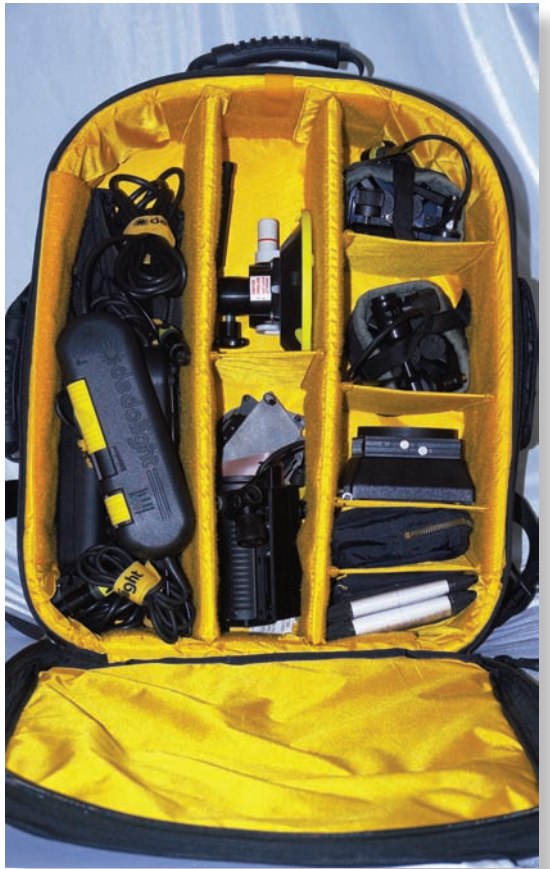

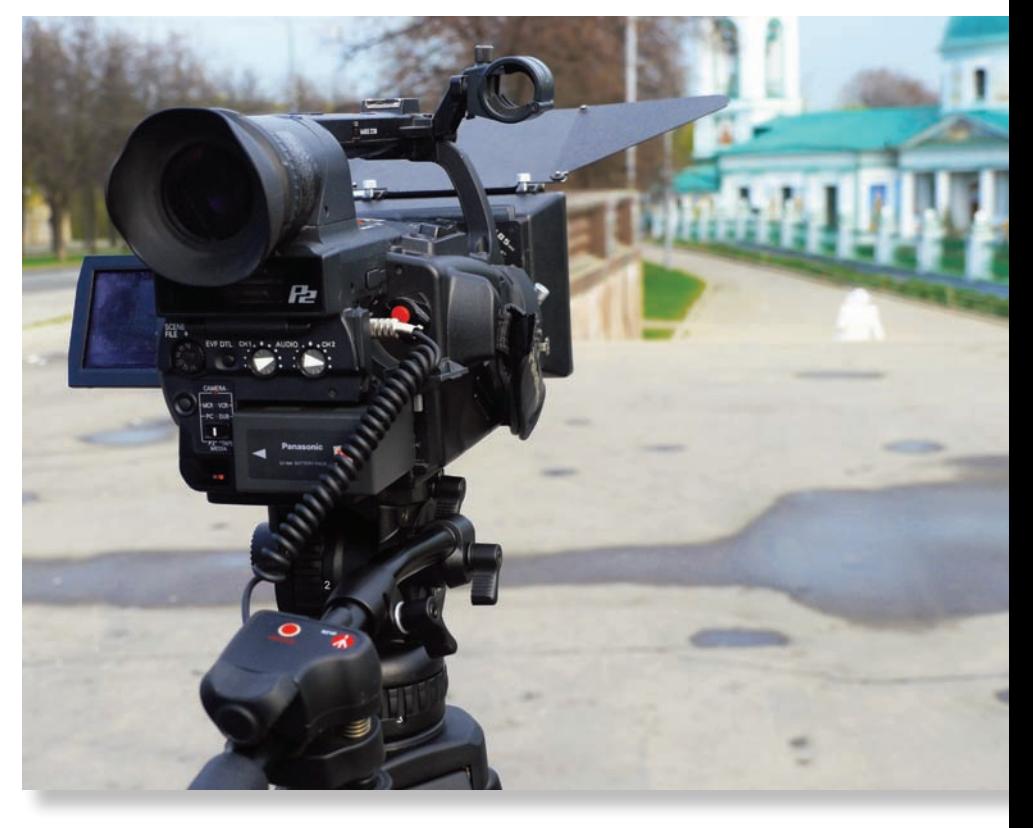

*Съемка на Воробьевых горах в Москве*

и обычные ND-фильтры – органичивают световой поток. Но у этих фильтров светопропускание меняется от одного края к другому от максимального значения к минимальному.

Градиентные ND-фильтры я применял для съемки пейзажей, где, как правило, небо имеет гораздо более высокую яркость, чем остальная часть кадра. Качественно отработать при таком диапазоне яркостей в кадре – задача почти невыполнимая ни для одного современного сенсора. Чтобы уравнять яркость неба и остального пейзажа, я просто применял нейтрально-серый градиентный фильтр, располагая его таким образом, чтобы темная часть фильтра закрывала небо. Тем самым искусственно расширяется динамический диапазон камеры.

Существуют две разновидности градиентных фильтров – SE с мягким переходом от серого к прозрачному (для случаев, когда линия горизонта не четкая, а в кадре есть дома, люди, деревья и т.д.), и HE с относительно четким переходом (применяется, когда горизонт в кадре является четко читаемой линией – например, при съемке морского пейзажа).

Стоит отметить, что это единственная группа фильтров, которые обязательно должны быть прямоугольными и

использоваться в компендиуме, поскольку при съемке необходим визуальный контроль положения градиента в кадре по вертикали или диагонали в зависимости от композиции. Это можно сделать, только сдвигая фильтр в фильтродержателе компендиума.

Поляризационный фильтр TECPRO обрамлен металлической рамкой, что позволяет поворачивать его внутри этой рамки, если в компендиуме поворотная рамка отсутствует. Поляризационный эффект практически невозможно имитировать в монтажной программе. Поворачивая фильтр во время съемки, можно усилить контраст, сделать облака белее, а небо – синее.

Следует помнить, что поляризационный фильтр достаточно плотен, и при его использовании, как правило, необходима компенсация двух ступеней экспозиции, поэтому в некоторых случаях его можно рассматривать как четырехкратный ND-фильтр.

При съемке пейзажей необходимо помнить основное правило – солнце должно находится сбоку от камеры, в идеальном случае – под углом 90 градусов по отношению к оси съемки, тогда поляризационный эффект максимален.

Камеру традиционно я выбрал Panasonic, модель AG-HVX200e. В первую Расположение оборудования в рюкзаке dedolight **соверения станно должны быть прямоугольными** и очередь из-за наличия функции кино-

гаммы, обеспечивающей расширенный динамический диапазон и высокое качество изображения. Оптимальна запись на твердотельные носители – карты памяти Р2. Во-первых, это надежно, а во-вторых, достаточно ноутбука для копирования и монтажа материала. Для хранения исходного материала лучше использовать два внешних жестких диска – для основной и резервной копии.

На камере Panasonic, благодаря функции изменяемой частоты кадров, я снял цейтраферы рассвета и заката, что было необходимо согласно художественному замыслу. Эти кадры украсили фильм.

События фильма происходят в течение одного дня. Поэтому важно было передать ощущение каждого времени суток. Утренние и вечерние сцены с актерами, снятые в режиме, благодаря прекрасной цветопередаче камеры очень точно отразили время, состояние природы, характер освещения.

Свет в кино – важнейшее изобразительное средство. Вследствие высокой светочувствительности современных камер важна не мощность осветительных приборов, а их количество и возможности. Правильно выставленное освещение позволяет наиболее полно передать эмоциональный характер сцены, выражение лиц действующих персонажей, окружающую их обстановку. Мы видим пространство и предметы в нем объемными, и передать этот объем на плоском экране помогает не только правильная композиция кадра, но и освещение.

Из всего спектра осветительной техники, с учетом требований производства малобюджетного кино, мы выбрали как наиболее оптимальные линейки приборов dedolight и TECPRO. Одни и те же

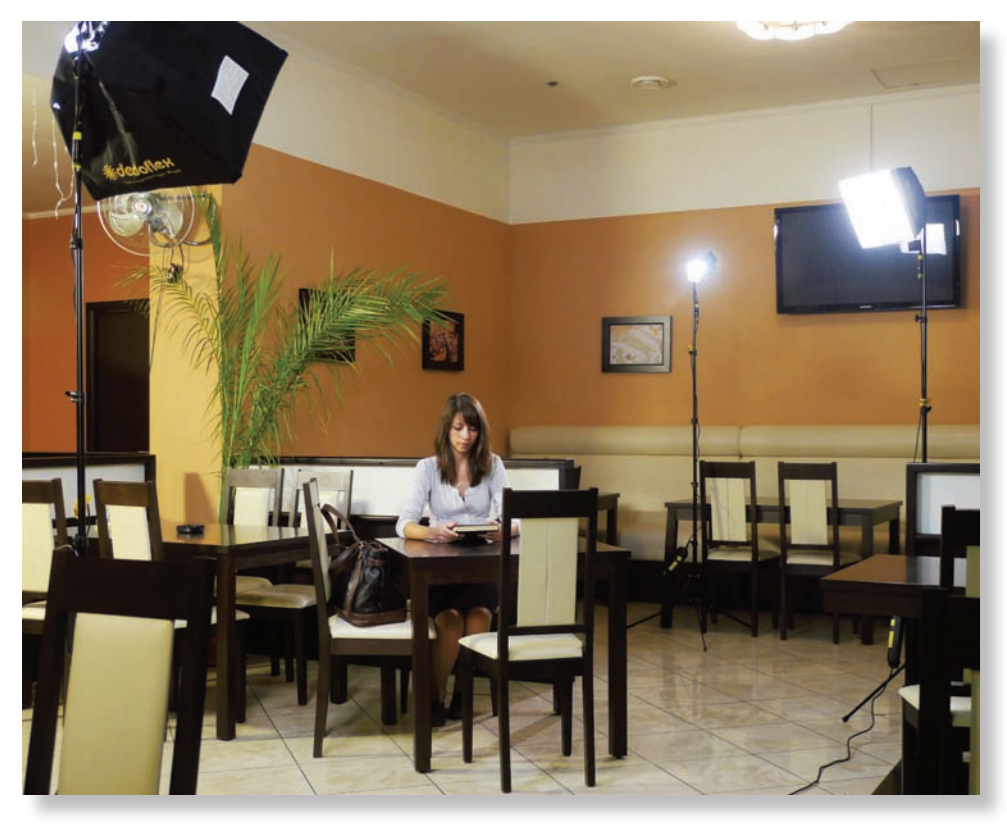

*Постановка света в кафе*

приборы работают как от сети, так и от аккумуляторов. Это очень важно для натурной съемки.

Мы использовали прожекторы, приборы рассеянного света на светодиодах, а также аксессуары, в частности, софтбоксы. Использование приборов рассеянного света позволяет создать равномерное освещение на глубину нескольких метров, получить мягкий, «обволакивающий» характер света. Таким образом, приборы можно поставить за камеру или на ее уровне, избежав попадания их в кадр. Также такое освещение позволяет актерам свободно двигаться, не боясь выпасть из света.

Если говорить конкретно, то во время съемок мы использовали три линзовых 150-ваттных прожектора dedolight DLH4, два софтбокса dedolight DSBSS (тоже по 150 Вт каждый) и светодиодный прибор Felloni TECPRO TP-LONI-B50HO с регулировкой яркости и цветовой температуры.

Конечно, можно было бы применить и осветительные приборы других производителей, но те, что были доступны, уступали нашим по эффективности, что вело к увеличению затрат времени и энергии, усложнению транспортировки. Суммарная мощность осветительных приборов для съемок нашего фильма составила примерно 1000 Вт.

ПРОФЕССИОНАЛЬНОЕ ВИДЕООБОРУДОВАНИЕ **TIPOHTO** www.prontol.ru prontol@prontol.ru Москва, ул. Щукинская, д. 5 8 (495) 229-0402 (МНОГОКАНАЛЬНЫЙ)

8 (495) 506-4345 (служба поддержки) БЫСТРАЯ ДОСТАВКА ПО РОССИИ **ОПЕРАТОРСКОЕ ОБОРУДОВАНИЕ** ДЛЯ ЛЮБЫХ ВИДЕОКАМЕР, **ДОЖДЕВЫЕ ЧЕХЛЫ** 

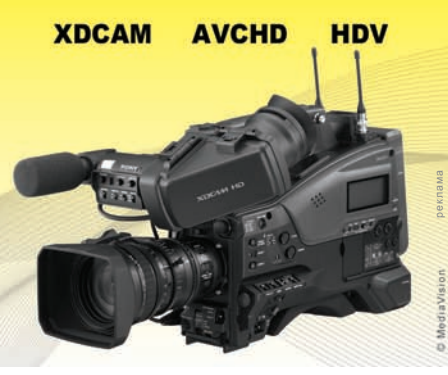

Для создания характера освещения в кафе софтбоксы и светодиодный прибор подошли как нельзя лучше. Эти приборы позволяют не только создать равномерное бестеневое освещение, но сделать его равномерным в глубину кадра. Таким образом, абсолютно точно удалось добиться нужного характера освещения в кафе. Легкий контровой свет формировали приборы DLH4.

Словом, благодаря правильно подобранному оборудованию нам удалось полностью выполнить съемки фильма.

## **Алексей Смирнов – режиссер монтажа**

Приступая к монтажу фильма «Хранитель», я столкнулся с выбором – отдать предпочтение проверенному приложению Edius (тем более что новая, недавно появившаяся версия 6.5 пользуется заслуженным успехом) или же вернуться (в очередной раз «припасть») к истокам – к продукции компании Adobe (недавно выпустившей линейку программных средств Creative Suite под номером 6). Извечное стремление к новому побудило меня установить Master Collection. Последние сомнения были отринуты при знакомстве с его составом, и не последнюю роль сыграло наличие Audition CS 6 и 64-разрядных версий (правда, только для Photoshop и Illustrator). Уже потом, просматривая обзорные учебные курсы по CS 6 (от издательств Linda.com и video2brain), я отметил общий восторженный тон, с чем частично согласен на основе опыта практической работы. Если бы не некоторые «но», я бы полностью разделил восторг и радость авторов этих отзывов, однако об этом чуть ниже.

До этого последним пакетом программ от Adobe, которым я пользовался, был Master Collection CS 2, и с того момента прошло много времени. Тогда мне было дискомфортно отсутствие Audition, предлагавшаяся в качестве замены Soundbooth не была равноценной. Кроме того, не радовали ограничение количества камер для многокамерного режима, неудачная RGB-цветокоррекция, общая медлительность и бесконечные просчеты, что и стало причиной перехода от Premiere к Edius версии 5.0.1. Ведь только одна из программ Adobe стала де-факто пользовательским стандартом – Photoshop, а вот относительно монтажа видео – тут пристрастия ограничены только фантазией и личными предпочтениями. На той же конфигурации «железа» я комфортно работал в Edius и сравнение с Premiere CS2 было бы некорректным – просто разные весовые категории. Смогу ли я комфортно работать в Premiere (уже начисто забыв все тонкости), будут ли ресурсы «железа» достаточными для комфортной работы (без модернизации более чем бюджетного ноутбука – Core i5, 8 ГБ ОЗУ, GeForce

GT 525M, диск с рабочими материалами подсоединяется по интерфейсу USB 3.0)? Оказалось – да.

В наборе Master Collection CS 6, помимо «джентльменского набора» из AE, Photoshop, Illustrator, Premiere, Audition, Encore и Bridge, были обнаружены также приложения Prelude (для разметки исходных материалов и отбора дублей) и SpeedGrade (недавно приобретенная компанией Adobe сторонняя программа для цветокоррекции – ее интерфейс отличается от общего интерфейса пакета). Внедрить Prelude в практическую повседневность мне не удалось, а вот попробовать SpeedGrade довелось (и практически сразу я «уткнулся» в необходимость анимации маски, возможность чего программа мне, увы, не предложила). Вердикт – если у вас есть достаточно свободного места (для 16 мин широкоформатного DV P2 напрямую из проекта Premiere потребовалось около 85 ГБ), то вам удастся провести общую цветокоррекцию. Глубина и качество оной зависят от опыта и наличия внешнего, дополнительного, монитора. Но, впрочем, внутренние возможности Premiere тоже позволяют (на более примитивном уровне) осуществить данную процедуру с помощью кривых и корректирующего слоя с Free Way Color Correction.

Все нововведения в Premiere интуитивно были восприняты с энтузиазмом. Это возможность просматривать изобра-

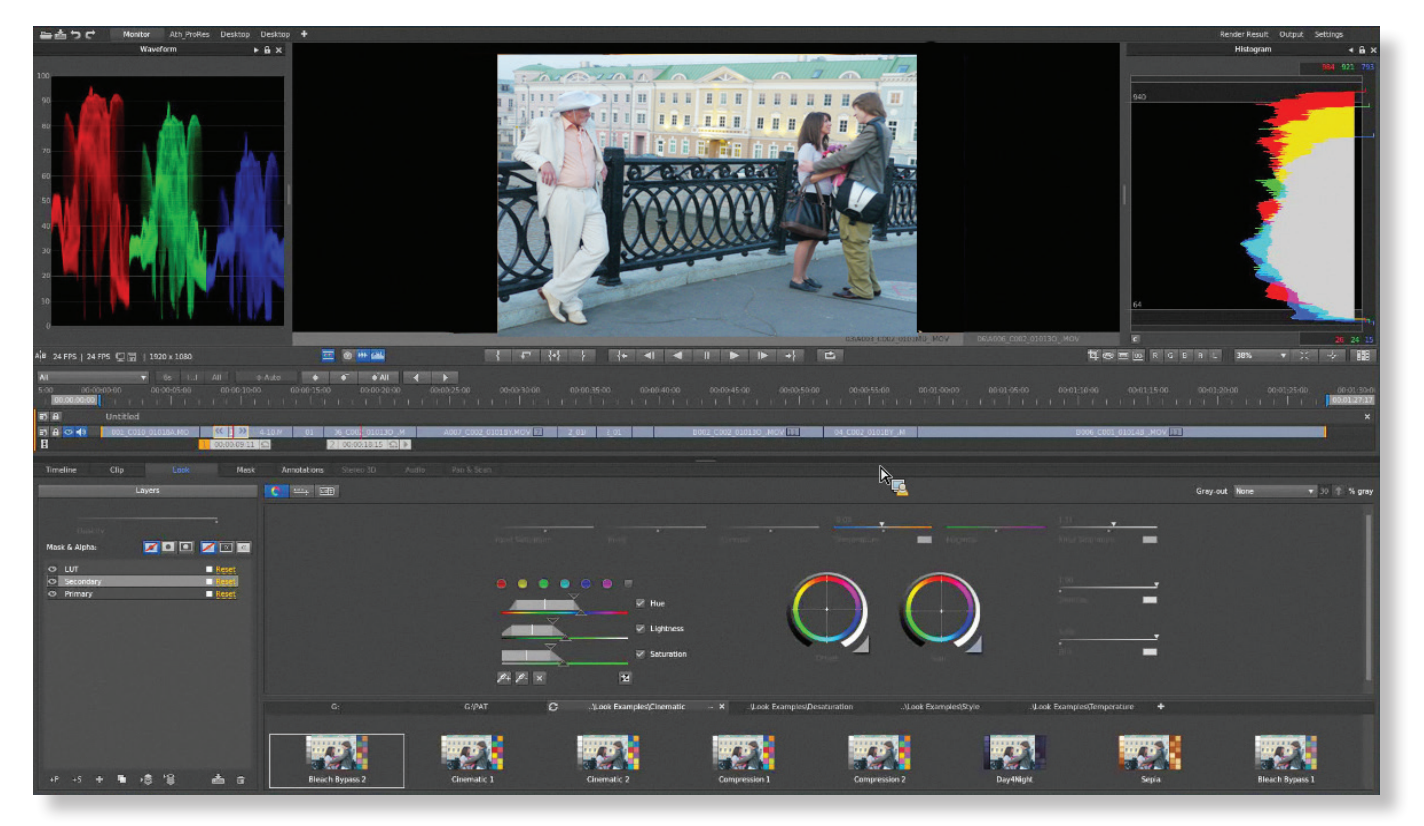

*Цветокоррекция в SpeedGrade*

жение, просто ведя мышкой по картинке клипа, наложение корректирующих слоев, использование подключаемых модулей эффектов, работающих в цветовой модели YUV, а также возможность настраивания рабочего стола под себя и с учетом стоящих задач, интеграция с другими программами Adobe - After Effects, Audition (причем все выставленные вручную звуковые микшеры аккуратно переносятся из приложения в рабочий проект другого приложения) и SpeedGrade; значительно улучшенный звуковой микшер. Из неизбежных «ложек дегтя» могу отметить, что Master Collection по-прежнему крайне требователен к ресурсам, иногда перезагрузка значительно ускоряла работу, что было немного дико для меня -Edius порой работал без перезапуска в течение пары недель, а тут на второй день работы начиналось необъяснимое, но вполне ощутимое «торможение» (правда, вынужден напомнить, что «железо» было слабым), которое заканчивалось после перезагрузки самой программы. Кроме того, для адекватного просмотра все же требовался просчет. Однако плюсы от совместного использования удобной программы для монтажа видео, приложения для обработки звука (де-факто тоже претендующего на статус стандарта) и программы для цветокоррекции явно перевесили «локальные» неудобства.

#### Евгений Куликов – композитор

При создании музыки к фильму «Хранитель» для меня в первую очередь было важно попадание в настроение отснятого и смонтированного материала. Увидев предварительный вариант монтажа фильма, я понял, что главное - это передать атмосферу происходящего, а поскольку в фильме нет диалогов и монологов героев, следовало не просто подчеркнуть их действия, внутреннее состояние, но и сделать все это гармоничным с окружающим их пространством.

Наброски музыки я сделал довольно быстро и занялся подбором палитры звуков, на что ушло гораздо больше времени, так как достаточно долго приходится ра-

ботать над тем. чтобы гармонично вписать понравившийся звук в общую партитуру. Ча-CTO бывает так, что звук. прекрасно звучаший отдельно, абсолютно теряется в общем наборе инструментов, и

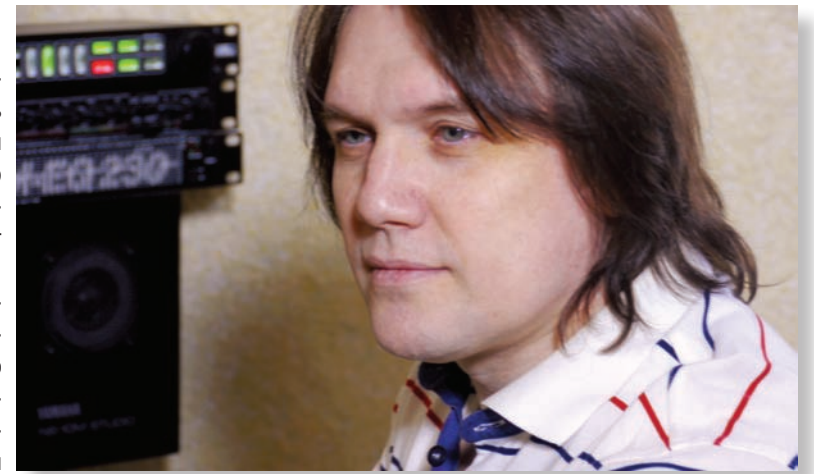

никакая обработка не только не помогает, а лишь усугубляет положение. Или наоборот, слишком яркий тембр какого-нибудь инструмента может перетянуть все одеяло на себя, отвлекая от главного. Поэтому почти у каждого композитора, как правило, есть заранее подобранные группы инструментов на разные случаи жизни. В данной же ситуации мне пришлось собирать коллекцию звуков практически заново, так как имевшиеся в моем распоряжении наборы инструментов, звуков и тембров не подходили - они были, на мой взгляд, не в характере фильма. Как мне виделось, перед музыкой стояла задача слиться с происходящим, усиливая эмоциональное восприятие зрителем.

И вот после длительных и мучительных поисков необходимых инструментальных красок, я как художник уселся писать звуковую картину. Но тут оказалось, что наброски музыкальных тем и фрагменты оркестровок могут стать намного интереснее, чем это предполагалось изначально. Поэтому пришлось отложить всю уже сочиненную музыку на некоторое время, чтобы заново переосмыслить аранжировку и полную музыкальную канву фильма.

А чтобы во время переосмысления не сидеть без дела, я решил заняться техническим и программным переоснащением студии.

Этот процесс как всегда затягивает своим многообразием вариантов, из которых нужно выбрать оптимальный, наиболее подходящий для решения конкретных задач.

Композитор Евгений Куликов

У меня уже был опыт неоднократного кардинального переоборудования студии, и всегда оказывалось, что некоторые приобретенные впрок приборы в дальнейшем так никогда и не применялись либо применялись крайне редко. Поэтому в этот раз я решил наращивать техническую часть по мере необходимости, под конкретные задачи, одновременно осваивая новые технические возможности оборудования и обновленного программного студийного комплекса.

И это могло бы продолжаться бесконечно, но тут в день «икс» позвонил Владимир Артемов и сообщил, что для окончательного монтажа фильма нужна готовая музыка. Вот в этот момент и пригодились все наработки предварительного этапа, окончательный вариант был успешно записан и сведен за считанные дни. Ну а результат, думаю, зрители оценят, если фильм произведет на них впечатление.

## Владимир Артемов вместо послесловия

Снимайте ведь нереализованные идеи, сценарии, замыслы растворятся во времени без следа. Дорогу осилит идущий. Каждый продюсер своего фильма волен в выборе техники и технологии, но не имеет смысла повторять чужие ошибки. Второй попытки может уже не быть. Не переоценивайте свои возможности, чрезмерно не рассчитывайте на чью-то помощь, и тогда у вас будет шанс закончить свой проект. Желаю творческих успехов!

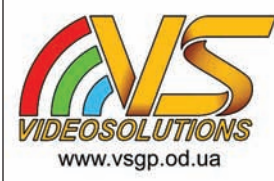

#### Конвертеры для телевидеопроизводства

Конвертер HD/SD-SDI в HDMI - \$260 Конвертер HDMI в HD/SD-SDI - \$260 Конвертер HD/SD-SDI в оптику - \$320 Конвертер из оптики в HD/SD-SDI - \$320 Удлинитель из HDMI в оптику - \$280 Распределитель HD/SD-SDI 1×4 - \$300

Удлинитель из оптики в HDMI - \$280 Конвертер из аналога в SDI - \$425 Конвертер из SDI в аналог - \$425 SDI Embedder - \$380 SDI De-Embedder - \$380

65007, Украина, Одесса, ул. Мечникова 132, тел./факс: +380 (048) 715-1297, e-mail: info@vsgp.com